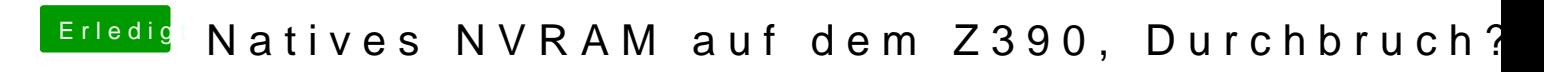

Beitrag von mhaeuser vom 18. Januar 2020, 20:33

[al604](https://www.hackintosh-forum.de/user/763-al6042/)2 einfach DisableVariableWrite aus